# **Chapitre 2**

# <span id="page-0-0"></span>**Comportement aléatoire**

#### Sommaire

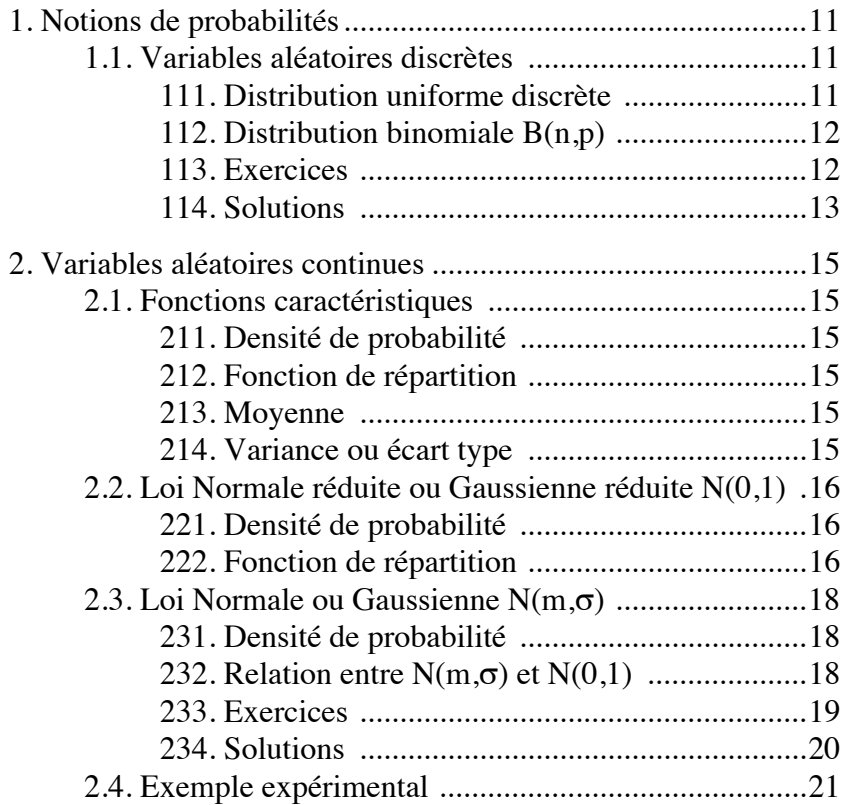

# <span id="page-1-0"></span>**1. Notions de probabilités**

# <span id="page-1-2"></span><span id="page-1-1"></span>**1.1. Variables aléatoires discrètes**

# **111. Distribution uniforme discrète**

#### **Exemple**

Variable aléatoire:  $X = \alpha$ valeur obtenue par le lancement d'un dé». Les valeurs x que peut prendre X sont  $x = 1, 2, 3, 4, 5, 6$ Chacun des six événements, face x obtenue  $(X=x)$  a la probabilité p=1/6 de se produire.

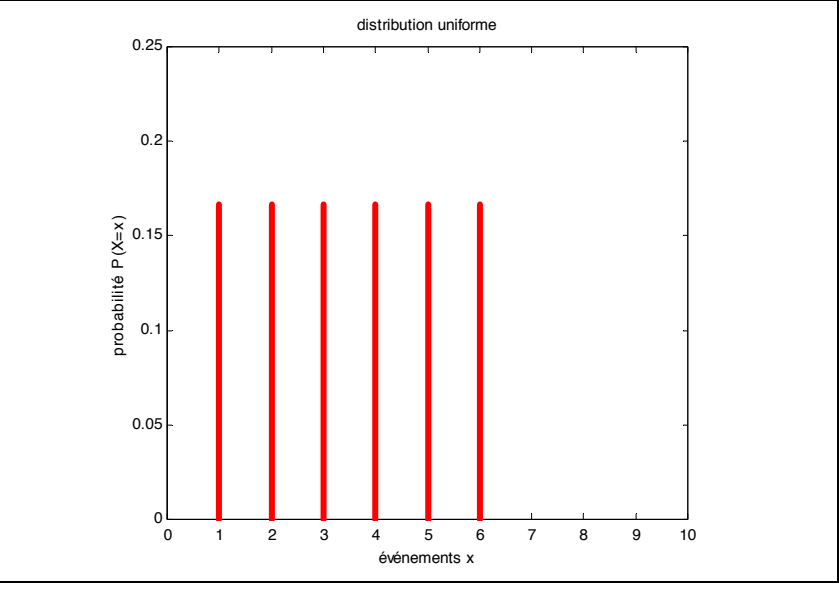

**Fig. 1: Distribution uniforme n=6**

#### **Loi de probabilité**

Une variable aléatoire discrète X obéit à une loi uniforme discrète quand la probabilité pour que l'événement X=x est égale quelque soit x. Si n est le nombre de valeurs de x, alors  $P(X = x) = \frac{1}{n}$ 

#### **Moyenne**

$$
E(X) = \sum_{k} x_{k} \cdot p_{k}
$$
  
\n
$$
E(X) = \frac{1}{n} \cdot \sum_{k} x_{k} = \frac{1}{n} \cdot (1 + 2 + \dots + n) = \frac{1}{n} \cdot \left(\frac{n \cdot (n+1)}{2}\right) = \frac{(n+1)}{2}
$$

 **Variance**

Var(X) = 
$$
\sum_{k} (x_k - m)^2 \cdot p_k
$$
  
On montre que: Var(X) =  $\frac{(n^2 - 1)}{12}$  car:  $(1^2 + 2^2 + \dots + n^2) = \frac{n \cdot (n + 1) \cdot (2n + 1)}{6}$ 

# <span id="page-2-0"></span>**112. Distribution binomiale B(n,p)**

#### **Exemple**

Une urne contient des boules noires et blanches avec une proportion de p boules noires et (1-p) boules blanches. On effectue des tirages au hasard, la boule tirée est remise dans l'urne pour le tirage suivant. La variable aléatoire X est *le nombre de boules noires sorties lors d'une expérience à n tirages*.

#### **Loi de probabilité B(n,p)**

Si la variable aléatoire discrète X obéit à la loi binomiale de paramètres n et p, B(n,p), la probabilité pour que l'événement  $(X = k)$  se produise est:

$$
P(X = k) = C_n^k \cdot p^k \cdot (1-p)^{n-k}
$$

Les graphiques suivants représentent la valeur de  $P(X = k)$  pour les différentes valeurs de k, pour un tirage de 18 boules dans des urnes contenant  $p = 20\%$  et  $p = 50\%$  de boules noires.

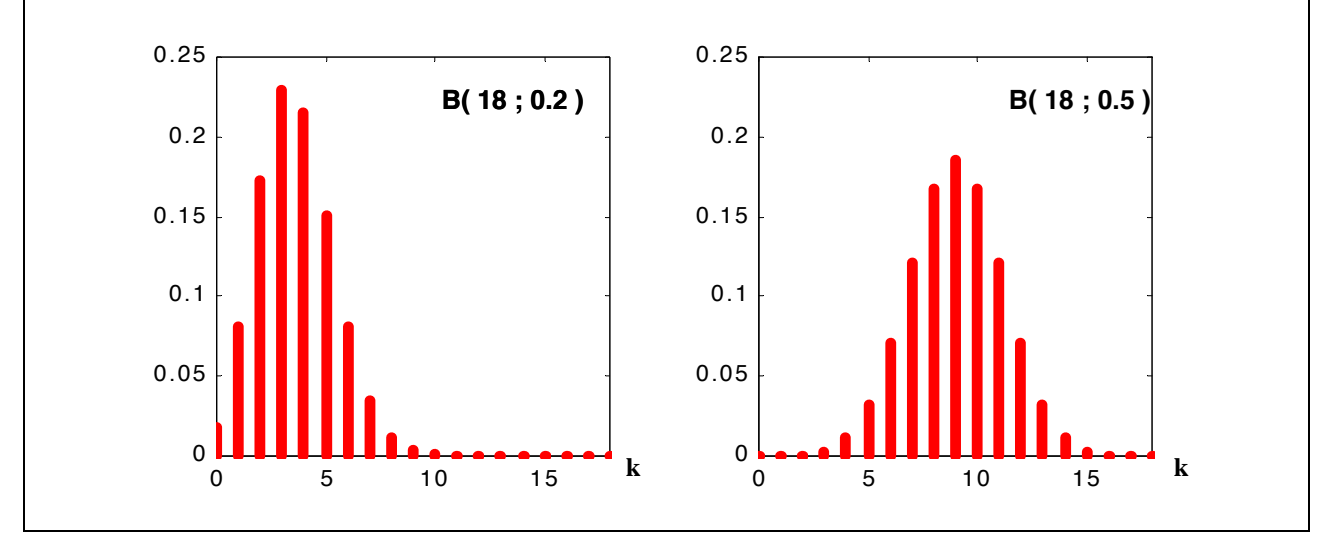

**Fig. 2: Distributions binomiales B(18, 0.2) et B(18, 0.5)**

## **Moyenne**

 $E(X) = n \cdot p$ 

#### **Variance**

 $Var(X) = n \cdot p \cdot (1-p)$ 

## **113. Exercices**

<span id="page-2-1"></span>• E1: Faire la liste exhaustive de tous les cas possibles lors de quatre lancer d'une pièce: «pile» ou «face».

Classer les événements par ordre de nombre d'apparition de «pile» croissant

• E2: Quelle est la probabilité d'obtenir au moins un  $\left| \bullet \bullet \bullet \right|$  en lançant dix fois un dé?

Quelle est la probabilité d'obtenir des résultats pairs en lançant dix fois un dé? Tracer la distribution de la loi de probabilité correspondant à ces expériences aléatoires.

## **114. Solutions**

<span id="page-3-0"></span>*E1: Faire la liste exhaustive de tous les cas possibles lors de quatre lancer d'une pièce: «pile» ou «face».*

*Classer les événements par ordre de nombre d'apparition de «pile» croissant*

Lors d'un seul lancé, deux cas peuvent se produire:

- P = évènement «pile» avec la probabilité  $p = 50\%$ ;
- F = évènement «face» avec la probabilitré  $(1 p) = 50\%$ .

Etudions maintenant les scénarios possibles en quatre lancés (n=4).

Il y a  $2^4 = 16$  évènements possibles.

Soit X la variable aléatoire "Nombre d'apparitions de pile". Elle peut prendre ses valeurs dans un ensemble comportant 5 solutions:  $\{0; 1; 2; 3; 4\}$ .

Parmi les 16 évènements possibles:

- Le cas "zéro pile" (k=0) n' apparait qu'une fois {FFFF}; il a donc la probabilité  $P(X=0) = 1/16$ de se produire.
- Le cas "un pile" (k=1) apparait 4 fois  ${PFFF}{FFFF}{FFFF}{FFFF};$  il a donc la probabilité  $P(X=1) = 4/16$  de se produire.
- Le cas "deux piles" (k=2) apparait 6 fois {PPFF}{PFPF}{PFFP}{FPPF}{FPFP}{FFPP}; il a donc la probabilité  $P(X=2) = 6/16$  de se produire.
- Le cas "trois piles" (k=3) apparait 4 fois  ${PPPF}{PPF}{PPFP}{FPPP}{FPPP}$ ; il a donc la probabilité  $P(X=3) = 4/16$  de se produire.
- Le cas "quatre piles" (k=4) n' apparait qu'une fois {PPPP}; il a donc la probabilité  $P(X=4) = 1/$ 16 de se produire.

On vérifie bien que la probabilité d'apparition de l'évènement X=k est donnée par la loi binomiale de paramètres (n=4) et (p=0,5) :notée  $B(4:0.5)$ :

| $k=0$   | $P(X = k) = C_4^0 \cdot \left(\frac{1}{2}\right)^0 \cdot \left(1 - \frac{1}{2}\right)^4 = \frac{1}{16}$ | Probabilité d'obtenir K événements "pile"<br>0.5                |
|---------|----------------------------------------------------------------------------------------------------|-----------------------------------------------------------------|
| $k=1$   | $P(X = k) = C_4^1 \cdot \left(\frac{1}{2}\right)^1 \cdot \left(1 - \frac{1}{2}\right)^3 = \frac{4}{16}$ | B(4;0.5)<br>0.4                                                 |
| $k=2$   | $P(X = k) = C_4^2 \cdot \left(\frac{1}{2}\right)^2 \cdot \left(1 - \frac{1}{2}\right)^2 = \frac{6}{16}$ | 0.3<br>0.2                                                      |
| $k=3$   | $P(X = k) = C_4^3 \cdot \left(\frac{1}{2}\right)^3 \cdot \left(1 - \frac{1}{2}\right)^1 = \frac{4}{16}$ | 0.1                                                             |
| $k = 4$ | $P(X = k) = C_4^4 \cdot \left(\frac{1}{2}\right)^4 \cdot \left(1 - \frac{1}{2}\right)^0 = \frac{1}{16}$ | $\overline{2}$<br>3<br>-1<br>$\Omega$<br>5<br>4<br>valeurs de k |

**Tableau 1: loi binomiale** B( 4 ; 0,5 ):

*E2: Quelle est la probabilité d'obtenir au moins un*  $\left| \bullet \bullet \bullet \right|$  *en lançant dix fois un dé?* 

*Quelle est la probabilité d'obtenir des chiffres pairs en lançant dix fois un dé? Tracer la distribution de la loi de probabilité correspondant à ces expériences aléatoires.*

La probabilité d'obtenir un  $\left| \bullet \bullet \bullet \right|$  en 1 lancé de dé est de 1/6. Soit X la variable aléatoire "Nombre de  $\left| \bullet \bullet \bullet \right|$  obtenus en 10 lancés". La probabilité pour que X prenne la valeur k ("obtenir k fois  $\left| \bullet \bullet \bullet \right|$ ") est donnée par la loi binomiale de paramètres (n=10) et (p=1/6).

$$
P(X = k) = C_{10}^{k} \cdot \left(\frac{1}{6}\right)^{k} \cdot \left(\frac{5}{6}\right)^{10-k}
$$

On cherche la probabilité pour que X puisse prendre une valeur parmi {1;2;3;4;5;6;7;8;9;10}; elle est le complément à 1 de la probabilité pour que X puisse prendre la valeur 0.

P(  $X= {1:2:3:4:5:6:7:8:9:10}$  ) = 1 - P( $X=0$ ) = 1 - (5/6)<sup>10</sup> = 84 %

La probabilité d'obtenir un chiffre pair en 1 lancé de dé est de 50%.

Soit Y la variable aléatoire "Nombre de chiffre pair obtenu en 10 lancés". La probabilité d'obtenir k chiffres pairs en 10 lancés de dé est donnée par une loi binomiale de paramètres  $(n=10)$  et  $(p=50\%)$ .

$$
P(Y = k) = C_{10}^{k} \cdot \left(\frac{1}{2}\right)^{k} \cdot \left(\frac{1}{2}\right)^{10-k}
$$

On cherche la probabilité pour que Y puisse prendre une valeur parmi {1;2;3;4;5;6;7;8;9;10}; elle est le complément à 1 de la probabilité pour que Y puisse prendre la valeur 0.

P(  $Y=\{1;2;3;4;5;6;7;8;9;10\}$  ) = 1 -  $P(Y=0)$  = 1 -  $(1/2)^{10}$  = 1 -  $1/1024 = 99.9$  %

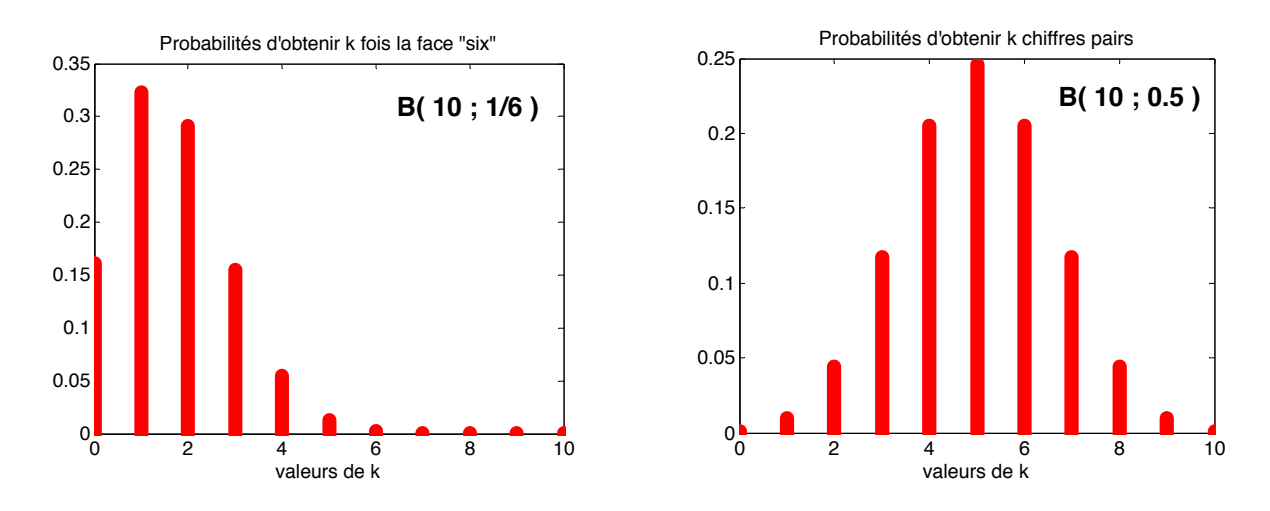

# <span id="page-5-0"></span>**2. Variables aléatoires continues**

Une variable aléatoire a un caractère continu si elle est susceptible de prendre toutes les valeurs réelles entre «moins l'infini» et «plus l'infini».

La probabilité pour qu'une variable aléatoire continue X prenne une valeur particulière est nulle. Par exemple:  $P("X=5") = 0$ .

La caractéristique que nous étudierons alors, sera:

- soit la probabilité pour que cette variable soit inférieure à une valeur particulière  $P(X \le a)$
- soit la probabilité pour que cette variable appartienne à un intervalle fini  $P(a \leq X \leq b)$

on utilise alors la propriété suivante:  $P(a \le X \le b) = P(X \le b) - P(X \le a)$ 

Par exemple, la probabilité pour que "X prenne des valeurs entre 5 et 10" est de 20%, s'écrira:  $P(5 \le X \le 10) = 0, 2$ 

## <span id="page-5-2"></span><span id="page-5-1"></span>**2.1. Fonctions caractéristiques**

## **211. Densité de probabilité**

Fonction telle que:  $f(x) \ge 0$   $\forall x$  $f(x)dx$ –∞ +∞  $\int_{-\infty}^{x} f(x) dx = 1$ 

## **212. Fonction de répartition**

<span id="page-5-3"></span>Fonction de la variable x, quantifiant la probabilité d'apparition de l'événement:  $X \leq x$ 

$$
F(x) = P(X \le x) = \int_{-\infty}^{x} f(u) du
$$

On calcule la probabilité pour que la variable  $X$  appartienne à un intervalle fini  $[a, b]$  par la relation:  $P(a \le X \le b) = F(b) - F(a) = | f(u)du$ a  $= F(b) - F(a) = \int_{a}^{b}$ 

#### <span id="page-5-4"></span>**213. Moyenne**

$$
m = \int_{-\infty}^{+\infty} x \cdot f(x) dx
$$

#### <span id="page-5-5"></span>**214. Variance ou écart type**

$$
\sigma^2\,=\,\int_{-\infty}^{+\infty}\!\left(x-m\right)^2\cdot f(x)dx
$$

# <span id="page-6-0"></span>**2.2. Loi Normale réduite ou Gaussienne réduite N(0,1)**

La loi normale est un modèle courament utilisé pour représenter des phénomènes dont la probabilité est répartie de façon symétrique autour d'une valeur "moyenne".

Les deux paramètres permettant de caractériser cette répartition sont:

- La moyenne;
- l'écart type ( ou la variance)

La loi normale est dite centrée quand la moyenne est égale à zéro. Elle est dite réduite quand la variance est égale à 1.

La loi Normale "centrée" "réduite" est donc une distribution de moyenne m=0 et de variance  $\sigma^2 = 1$ 

# <span id="page-6-1"></span>**221. Densité de probabilité**

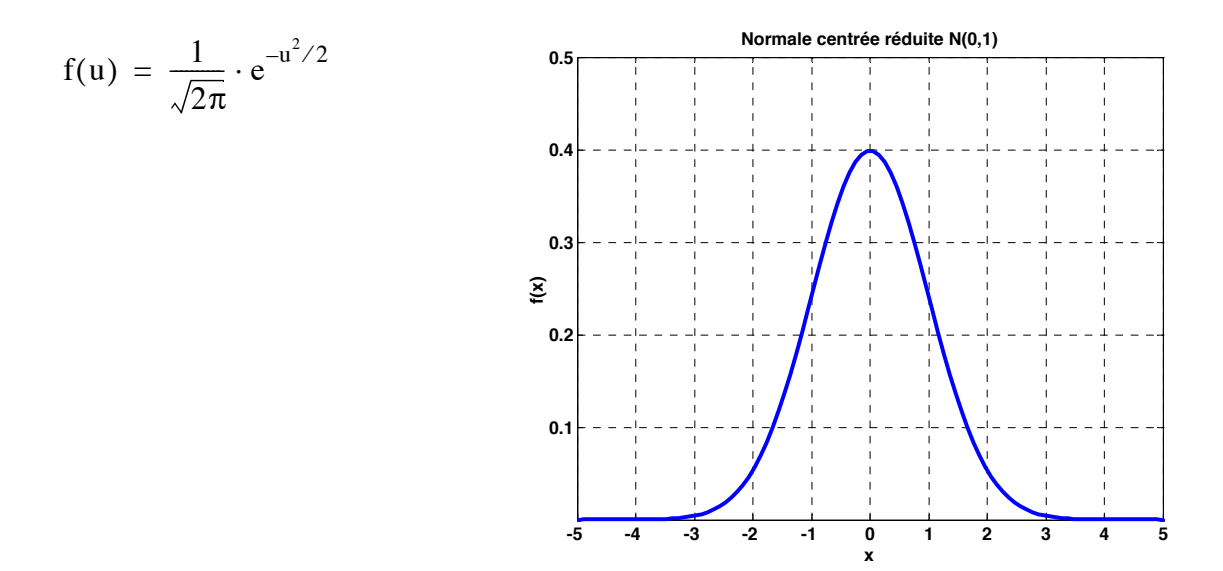

## <span id="page-6-2"></span>**222. Fonction de répartition**

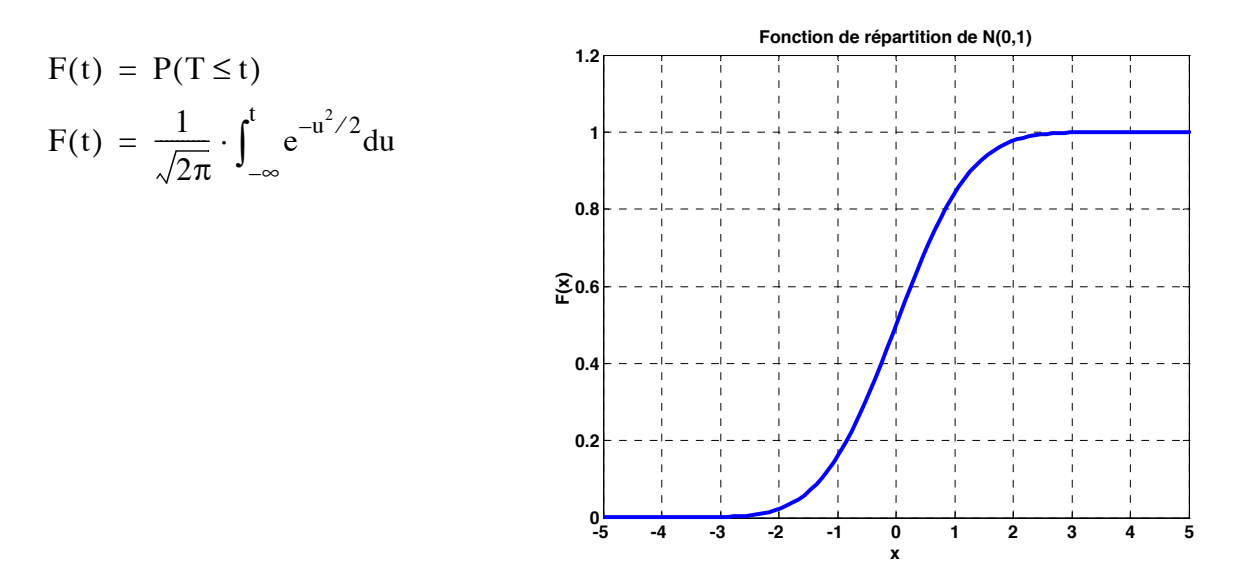

Cette fonction ne s'exprime pas par des fonctions élémentaires. Pour se passer de calculatrice, on peut utiliser des tables de valeurs.

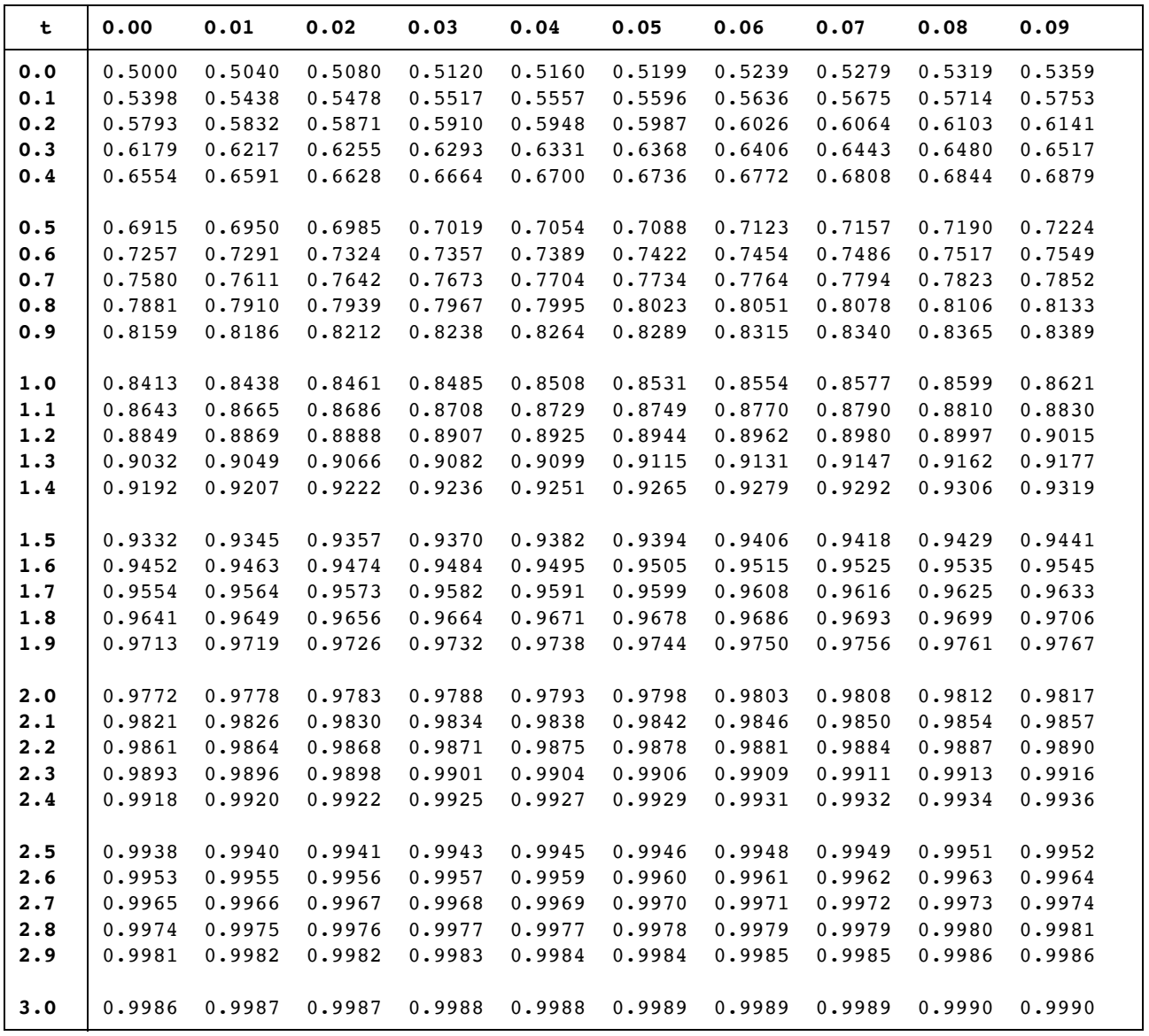

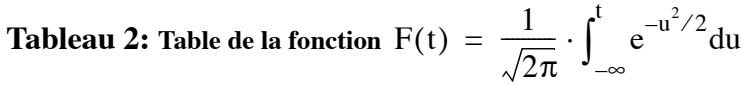

**Tableau 3: F(t) pourles grandes valeurs de t**

| 3.0                                             | - 3.1 | 3.2 | - 3.3 | -3.4    | 3.5 | 3.6                           | 3.8 |                   | 4.5 |
|-------------------------------------------------|-------|-----|-------|---------|-----|-------------------------------|-----|-------------------|-----|
| $\mathbf{F(t)}$ 0.99865 0,99904 0,99931 0,99952 |       |     |       | 0,99966 |     | 0,99976   0,999841   0,999928 |     | 0.999968 0.999997 |     |

#### <span id="page-8-0"></span>**2.3. Loi Normale ou Gaussienne N(m,**σ**)**

Lorsque la loi de distribution n'est pas centrée sur la valeur moyenne zéro, et lorsque son écart type  $\sigma$  est différent de 1, on la note N(m, $\sigma$ ).

# <span id="page-8-1"></span>**231. Densité de probabilité**

$$
f(x) = \frac{1}{\sigma \sqrt{2\pi}} \cdot e^{-\frac{1}{2} \left(\frac{x-m}{\sigma}\right)^2}
$$

# <span id="page-8-2"></span>**232. Relation entre N(m,**σ**) et N(0,1)**

#### **Changement de variable**

Si **X** suit une loi normale **N**(**m**, $\sigma$ ) alors la variable T =  $\frac{X-m}{\sigma}$  suit une loi normale réduite **N**(0,1).

$$
P(X \le b) = P\left(T \le \frac{b-m}{\sigma}\right)
$$

N'ayant pas de table pour nous donner les valeurs de la loi **N(m,**σ**)**, pour obtenir la probabilté  $P(X \le b)$ , on calculera la probabilité  $P(T \le \frac{b-m}{\sigma})$  à l'aide la loi normale **N(0,1)**.

De la même façon:  $P(a \le X \le b) = P\left(\frac{a-m}{\sigma} \le T \le \frac{b-m}{\sigma}\right)$ 

Le graphe suivant montre deux distributions avec des paramètres (moyenne , variance ) différents.

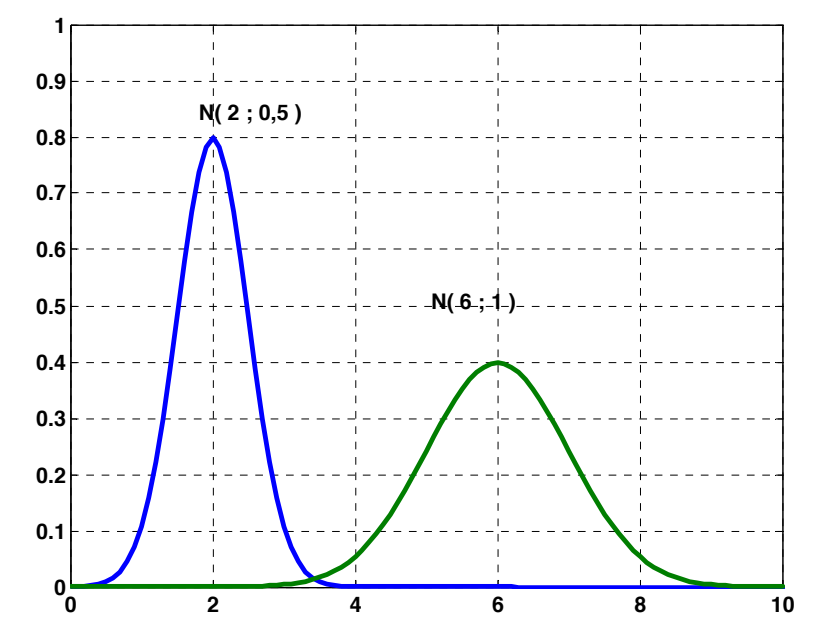

1

#### **Intervalle symétrique par rapport à la moyenne**

Si les bornes de l'intervale d'estimation de X sont symétriques par rapport à la moyenne, on peut écrire les deux bornes a et b à l'aide de la largeur de l'intervale 2kσ

On a alors:  $a = m - k \cdot \sigma$  et  $b = m + k \cdot \sigma$ 

Dans ce cas:

$$
P(m-k \cdot \sigma \le X \le m+k \cdot \sigma) = P(-k \le T \le k)
$$
  
= 
$$
P(T \le k) - P(T \le -k)
$$

et comme :  $P(T \le -k) = 1 - P(T \le k)$ , on obtient finalement:

$$
P(m - k \cdot \sigma \le X \le m + k \cdot \sigma) = 2 \cdot P(T \le k) - 1
$$

#### **233. Exercices**

- <span id="page-9-0"></span>• E3: Calculer la probabilité pour qu'une variable aléatoire X soit inférieure à 4.5 si elle obéit à une loi normale de moyenne 5, et de variance  $\sigma^2 = 0, 4$
- E4: Calculer la probabilité pour que cette variable prenne des valeurs entre 4.5 et 5.5
- E5: Quelle est la probabilité pour qu'une telle variable prenne des valeurs dans l'intervalle centré sur la valeur moyenne, et de largeur 6σ ?
- E6: Quelle est la largeur de l'intervale pour lequel on peut affirmer, avec un risque de 0,5 %, que X y trouve toutes ses valeurs?

Graphe de la densité de probabilité avec m = 5;  $\sigma$  = 0,632 :  $f(x) = \frac{1}{\sigma \sqrt{2\pi}} \cdot e$  $-\frac{1}{2}\left(\frac{x-m}{\sigma}\right)^2$  $= -\frac{1}{\sqrt{2}}$ .

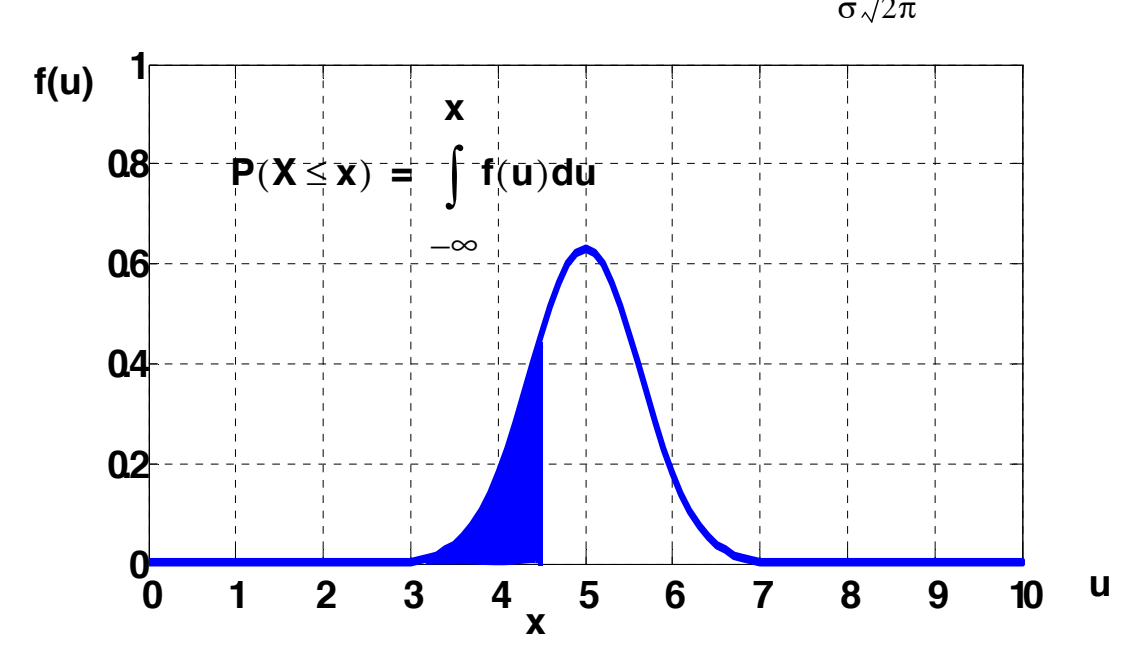

# **234. Solutions**

<span id="page-10-0"></span>*E3: Calculer la probabilité pour qu'une variable aléatoire X soit inférieure à 4.5 si elle obéit à une loi normale de moyenne 5, et de variance 0.4*

*E4: Calculer la probabilité pour que cette variable prenne des valeurs entre 4.5 et 5.5*

*E5: Quelle est la probabilité pour qu'une telle variable prenne des valeurs dans l'intervalle centré sur la valeur moyenne, et de largeur 6*σ ?

*E6: Quelle est la largeur de l'intervale pour lequel on peut affirmer, avec un risque de 0,5 %, que X y trouve toutes ses valeurs?*

# <span id="page-11-0"></span>**2.4. Exemple expérimental**

Le tableau ci-dessous est le résultat de 5 expériences de répétabilité sur une machine à mesurer par coordonnées. Chaque colonne contient les valeurs obtenues lors de palpages dans des directions différentes.

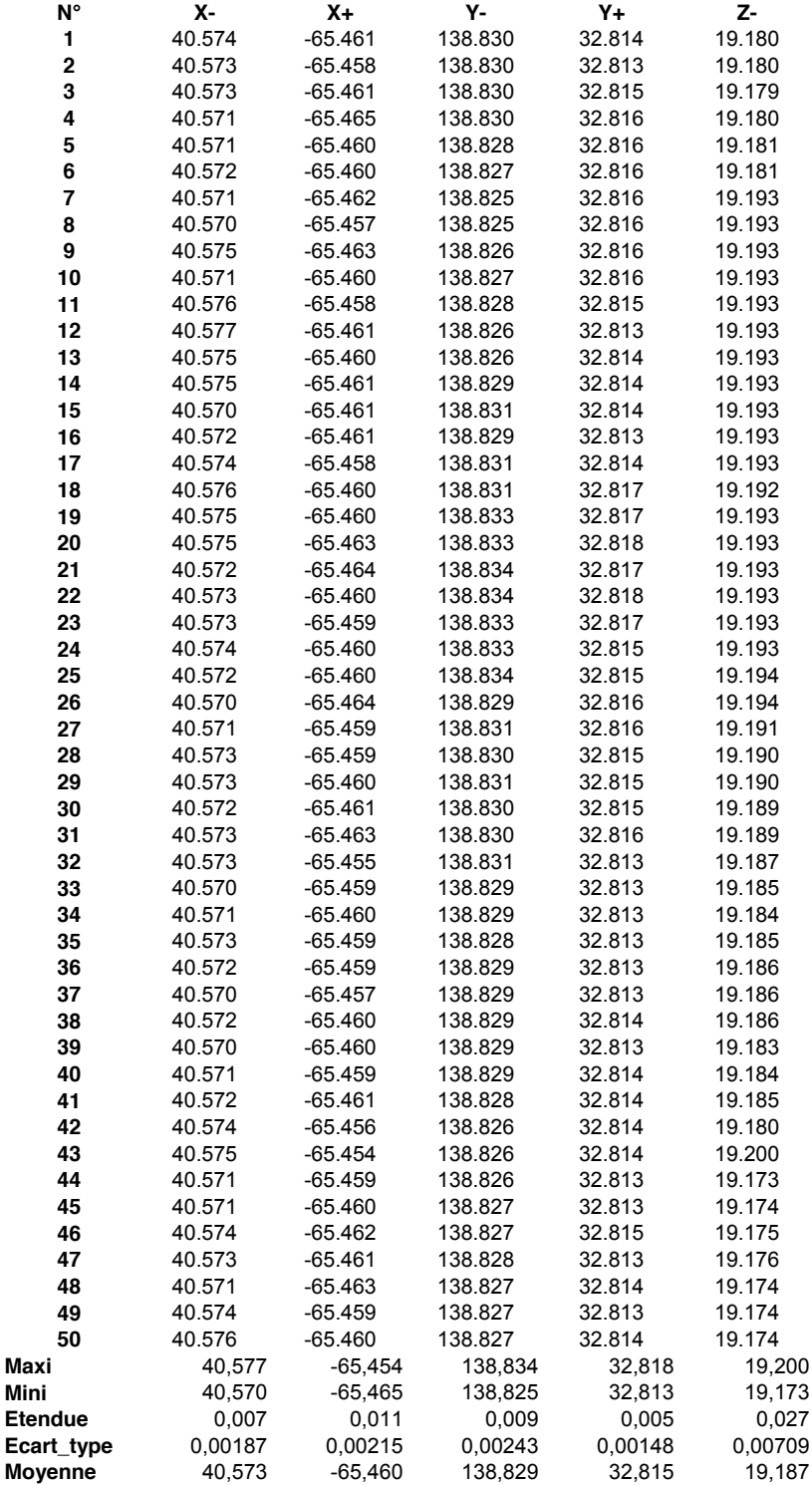

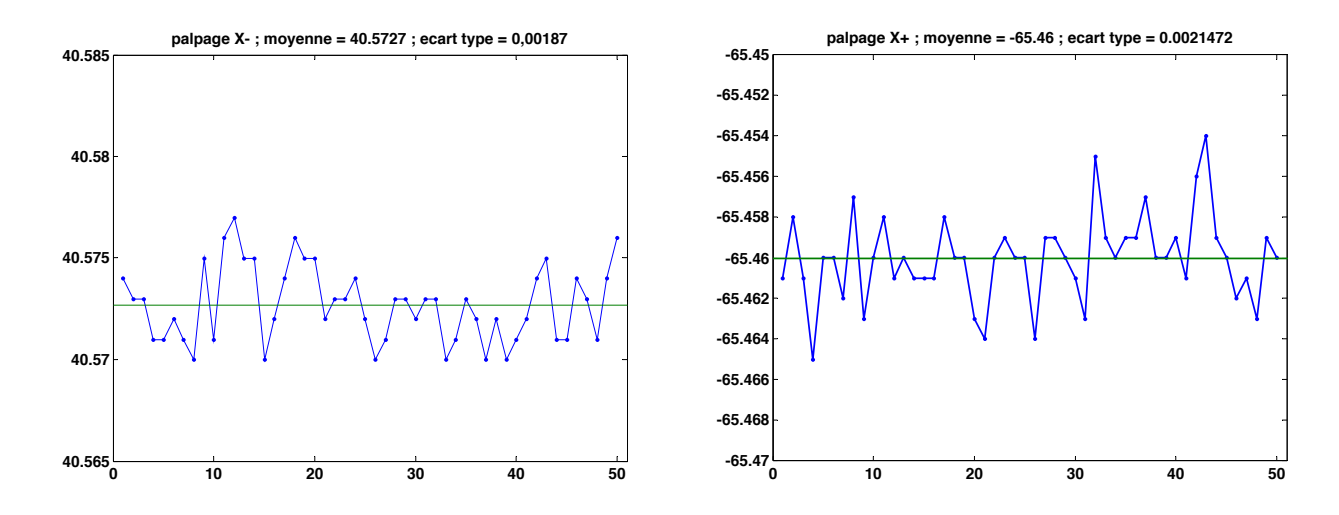

On représente ici l'évolution des dimensions mesurées lors des palpages dans la direction X- et X+ :

Sur ces deux graphiques, on a supperposé un histogramme de 8 classes avec une courbe de loi normale calculée avec les 2 caractéristiques de l'échantillon (moyenne et écart type)

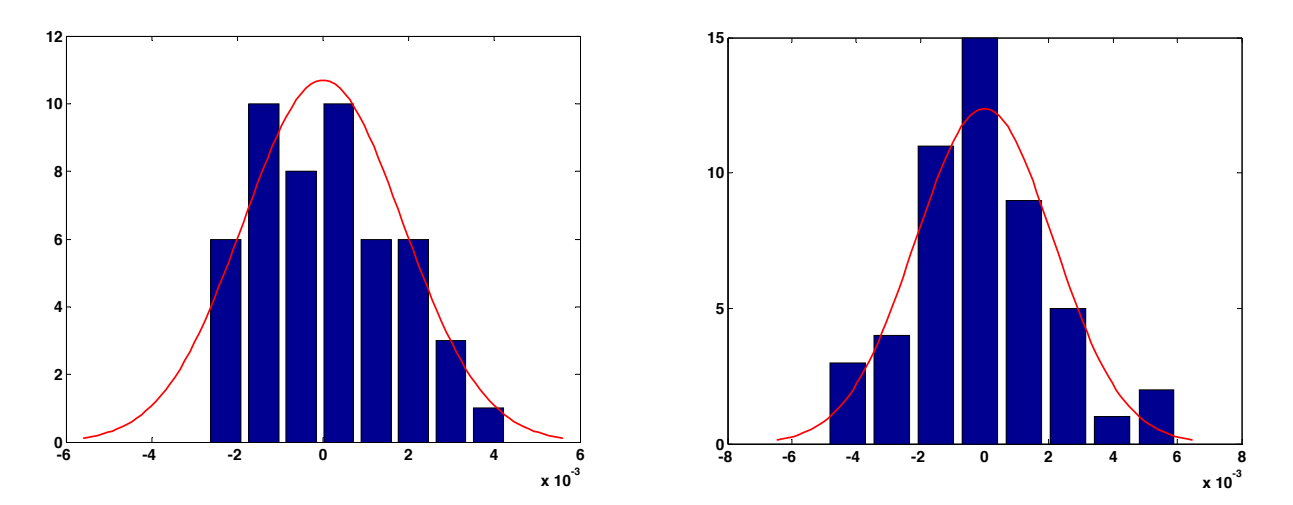

*Une classe est une subdivision de l'étendue (intervale entre le mini et le maxi des valeurs mesurées).*

*Exemple pour X- : mini = 40,570 mm ; maxi = 40,577 mm ; étendue = 0,007 mm pour 8 classes : largeur de chaque classe = 0,007 / 8 = 0,000875 mm*